# Lifecycle

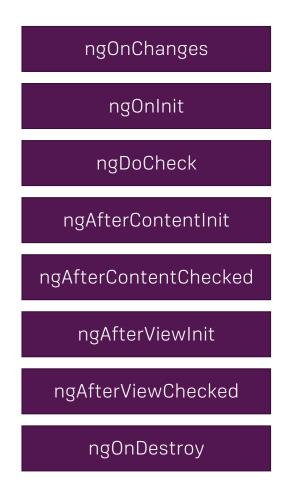

Called after a bound input property changes Called once the component is initialized Called during every change detection run Called after content (ng-content) has been projected into view Called every time the projected content has been checked Called after the component's view (and child views) has been initialized Called every time the view (and child views) have been checked Called once the component is about to be destroyed

# **Understanding Directives**

### **Attribute vs Structural**

#### Attribute Directives

Look like a normal HTML Attribute (possibly with databinding or event binding)

Only affect/ change the element they are added to

Structural Directives

Look like a normal HTML Attribute but have a leading \* (for desugaring)

Affect a whole area in the DOM (elements get added/ removed)

# Services & Dependency Injection

# What are Services?

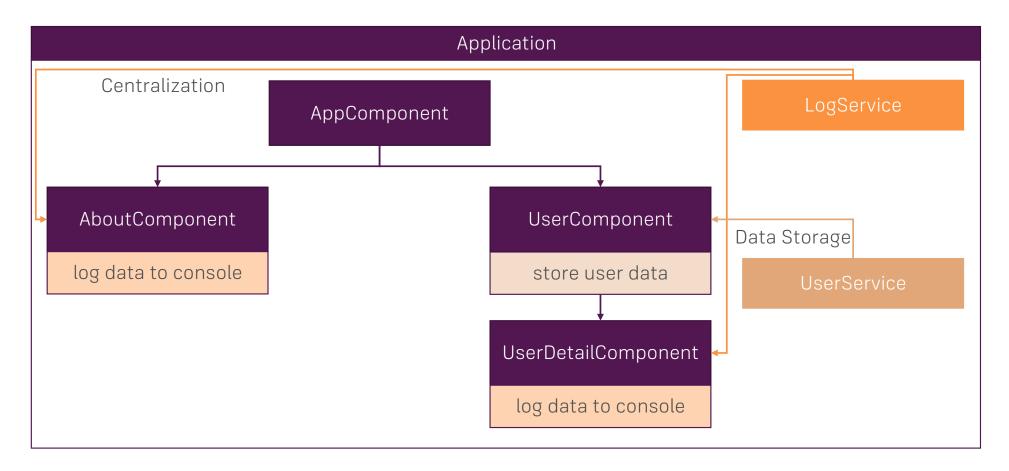

# **Hierarchical Injector**

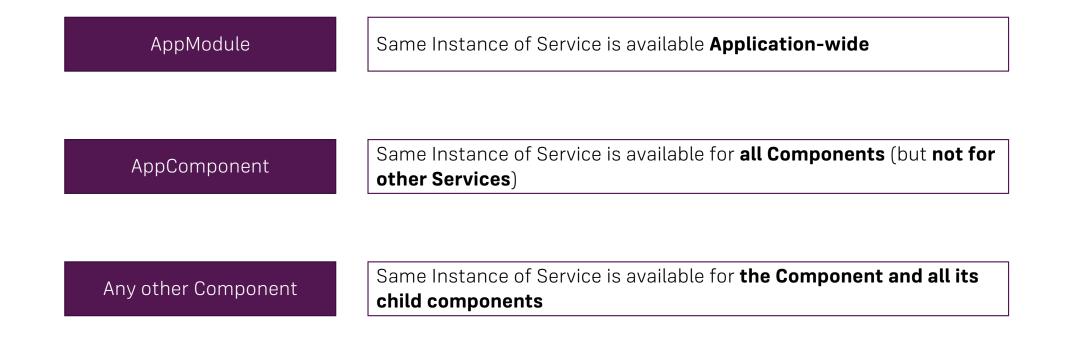

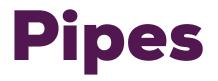

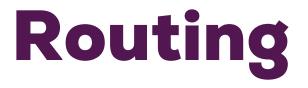

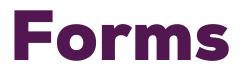

### **Two Approaches**

Template-Driven

Angular infers the Form Object from the DOM

#### Reactive

Form is created programmatically and synchronized with the DOM

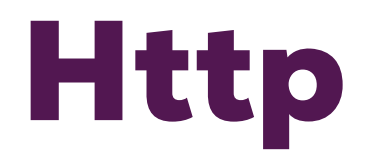

# Authentication

### **How does Authentication work?**

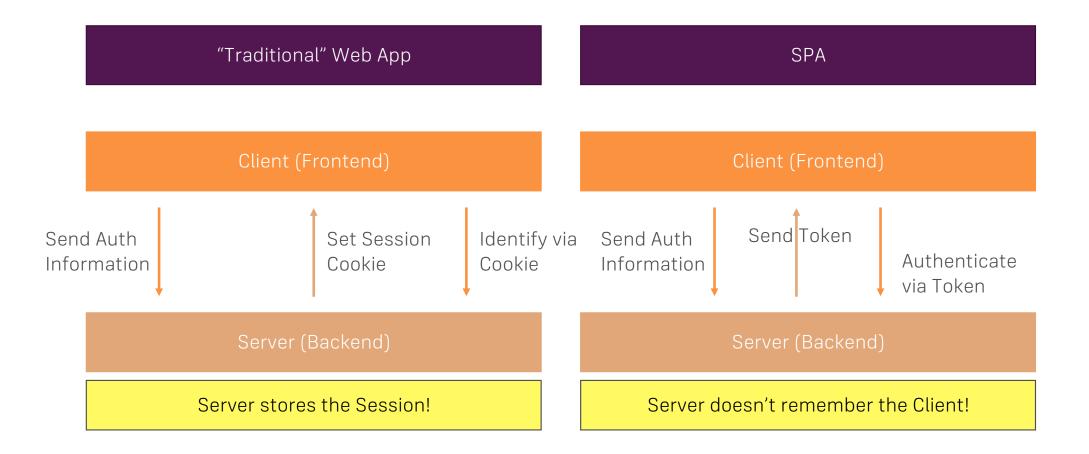

# Animations

# Using Modules & Optimizing an Angular App

# **The Idea behind App Modules**

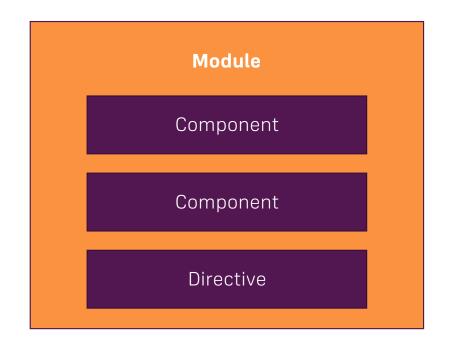

## **Feature Modules**

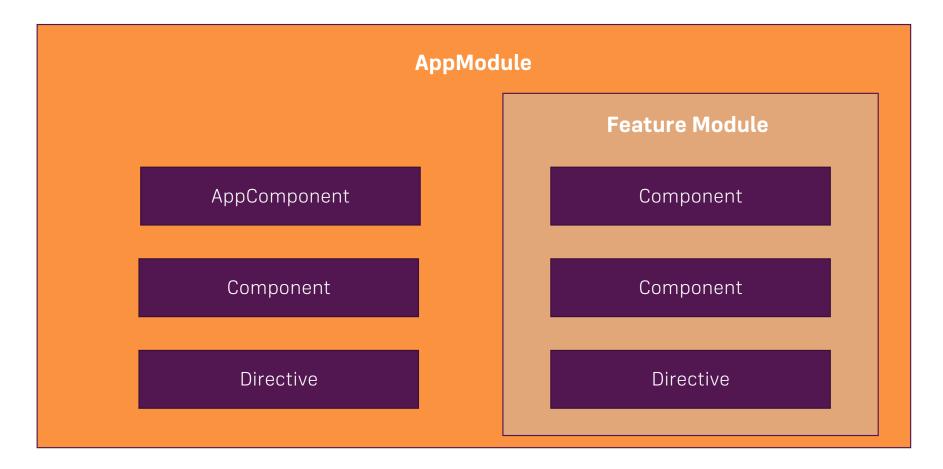

# **Shared Modules**

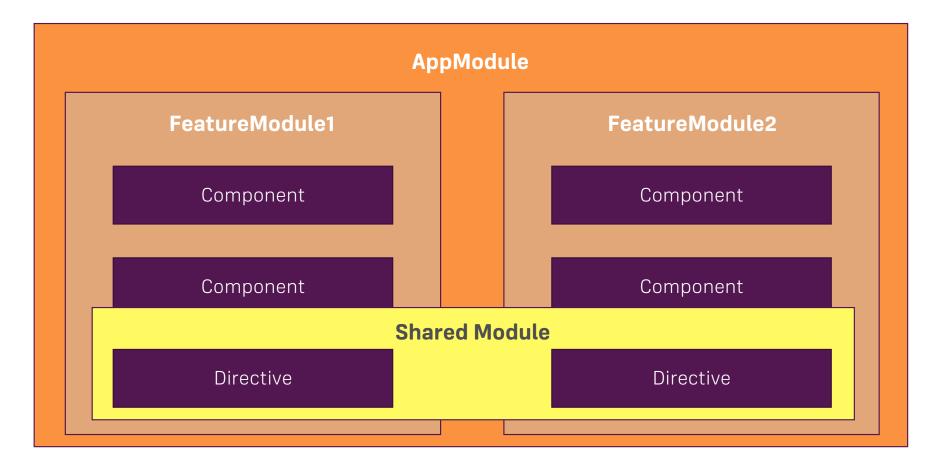

# Modules and Routing (Lazy Loading)

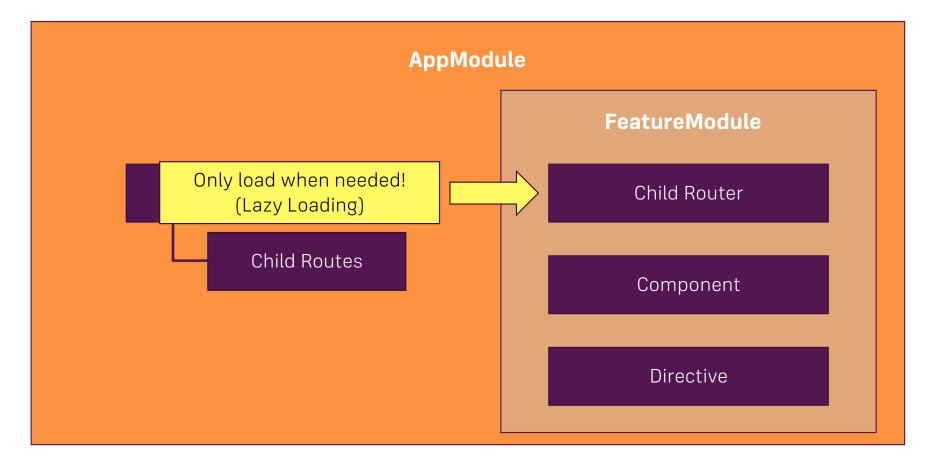

# Why Modules?

Don't bloat the AppModule

Be clear about Who's responsible for What

Allows Lazy Loading of Modules

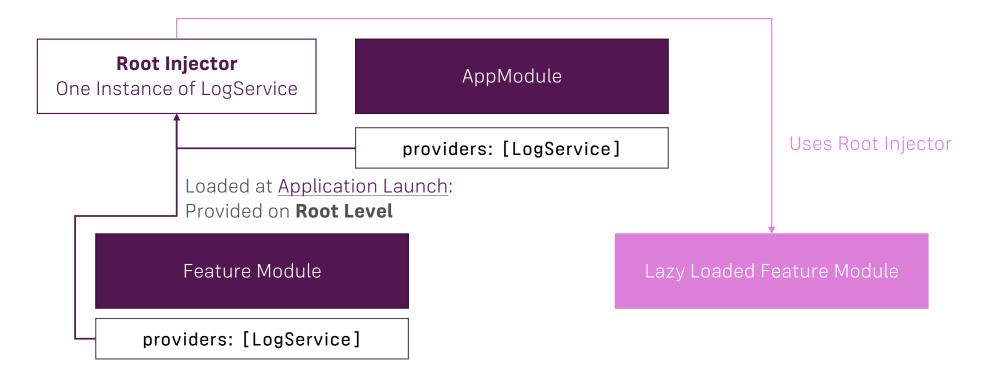

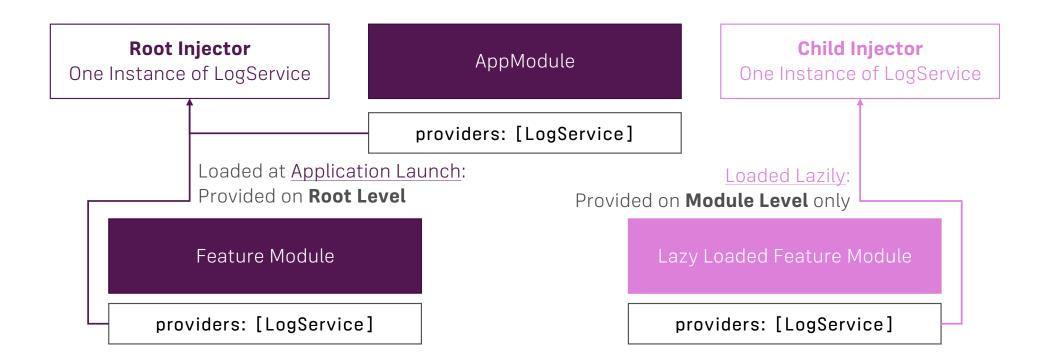

#### Enforce "Module Scope" by providing in a Component instead of a Module!

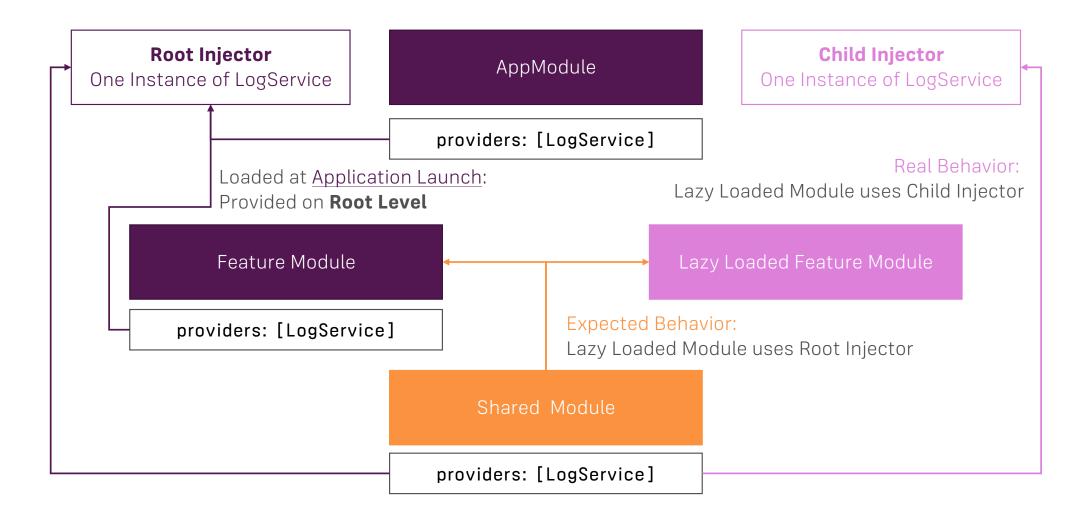

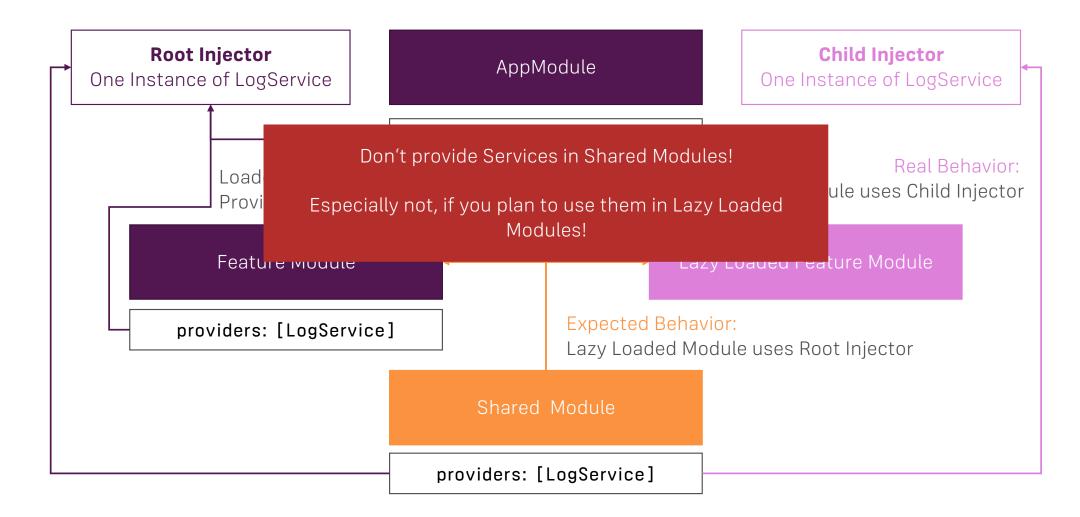

# **Core Module**

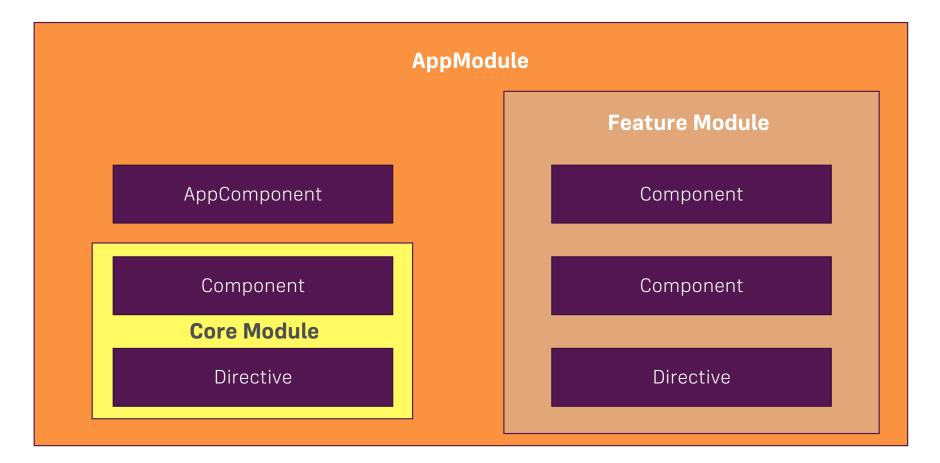

### **Ahead-of-Time Compilation**

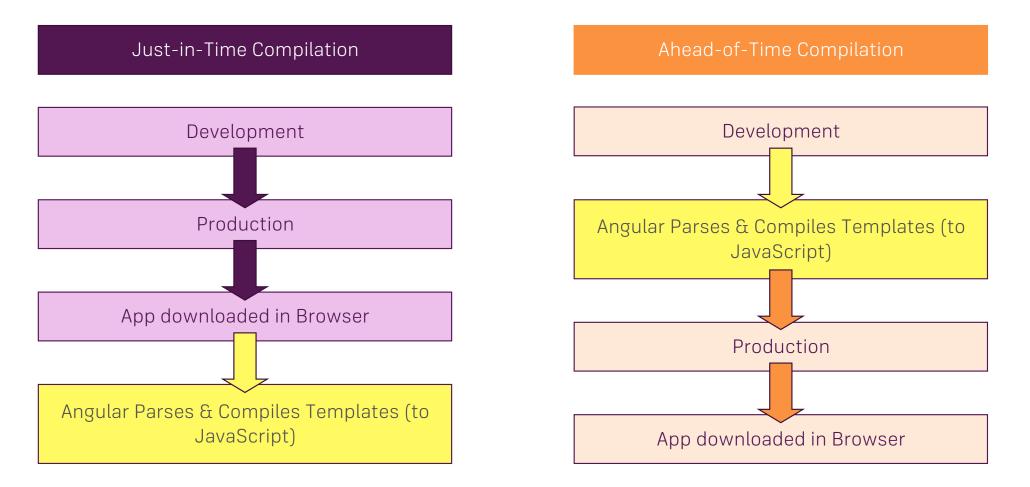

# **Advantages of AoT Compilation**

**Faster Startup** sind Parsing and Compilation doesn't happen in Browser

Templates get checked during Development

Smaller File Size as unused Features can be stripped out and the Compiler itself isn't shipped

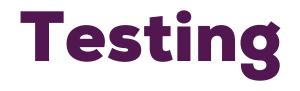

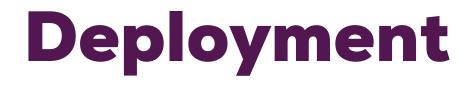

# **Deployment Steps & Things to Keep in Mind**

#### Build your App for Production

Consider AoT Compilation

#### Set the correct <base> element

For example.com/my-app you should have <base href="/my-app/">

#### Make sure your Server ALWAYS returns index.html

Routes are registered in Angular App, so the server won't know your routes! Return index.html in case of 404 errors!

# What are Directives?

# **Directives are Instructions in the DOM!**

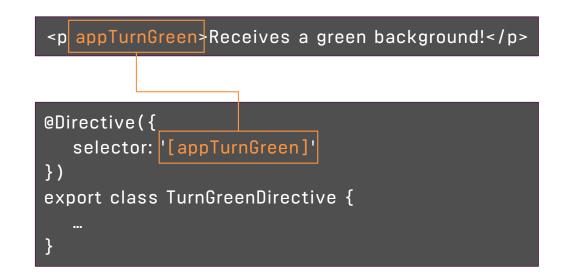

# **Course Project**

# **Planning the App**

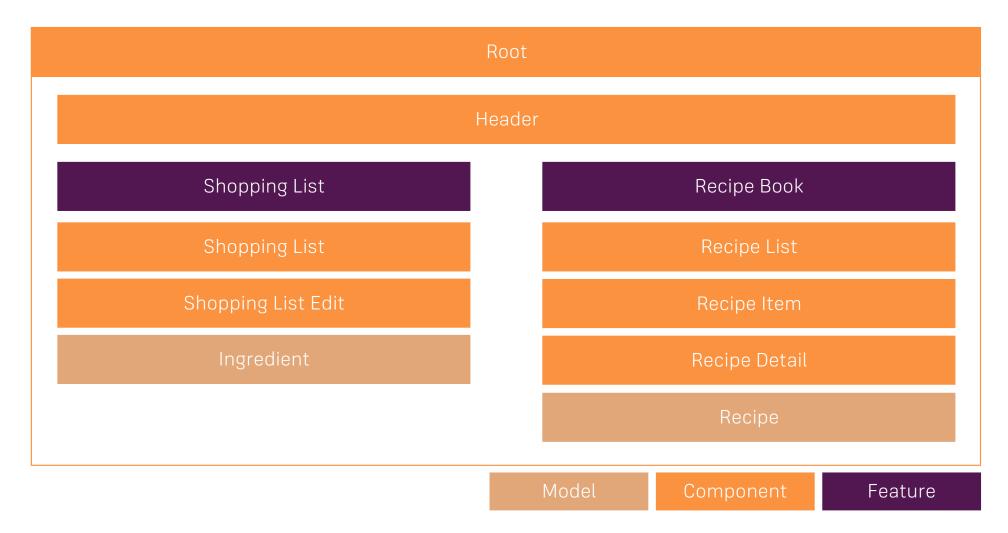

# **Adding Directives**

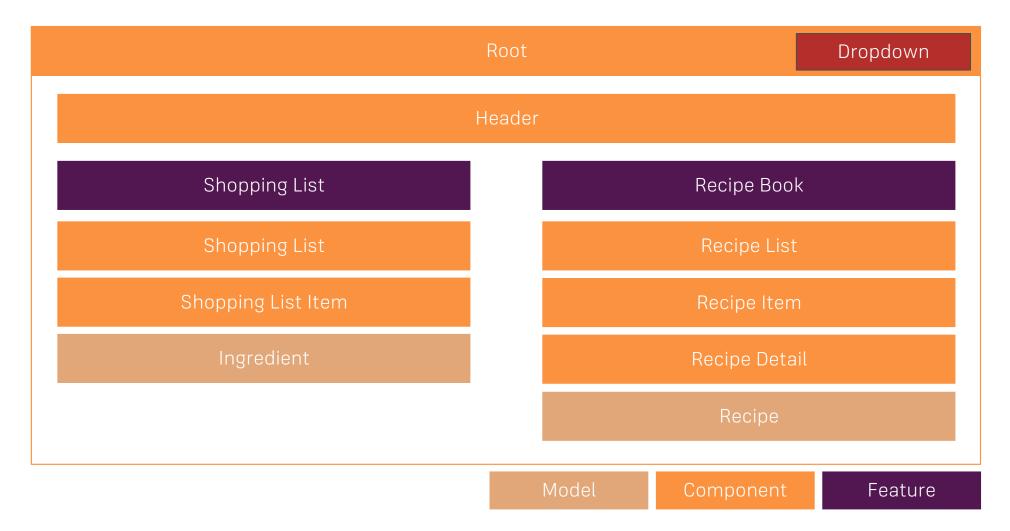

# **Adding Services**

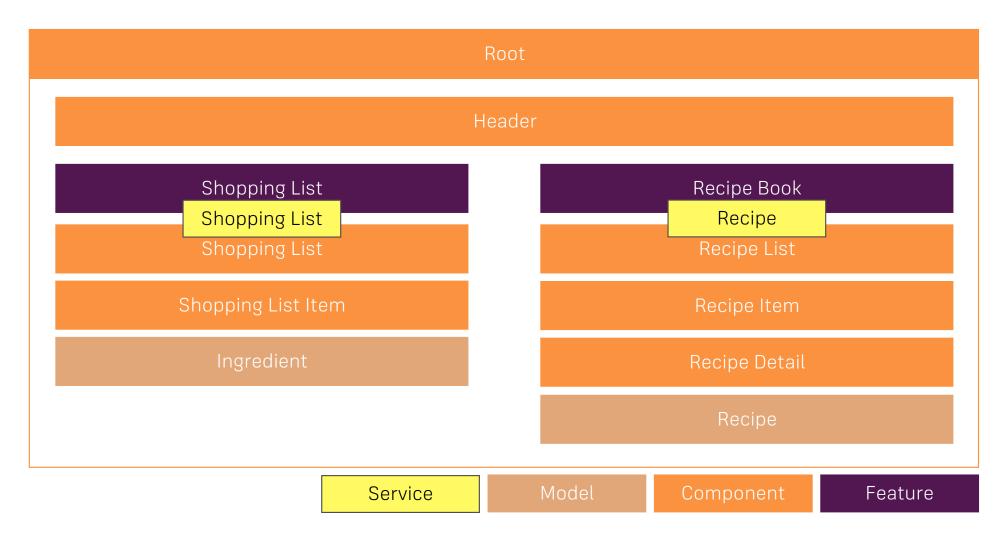

# **Adding Routing**

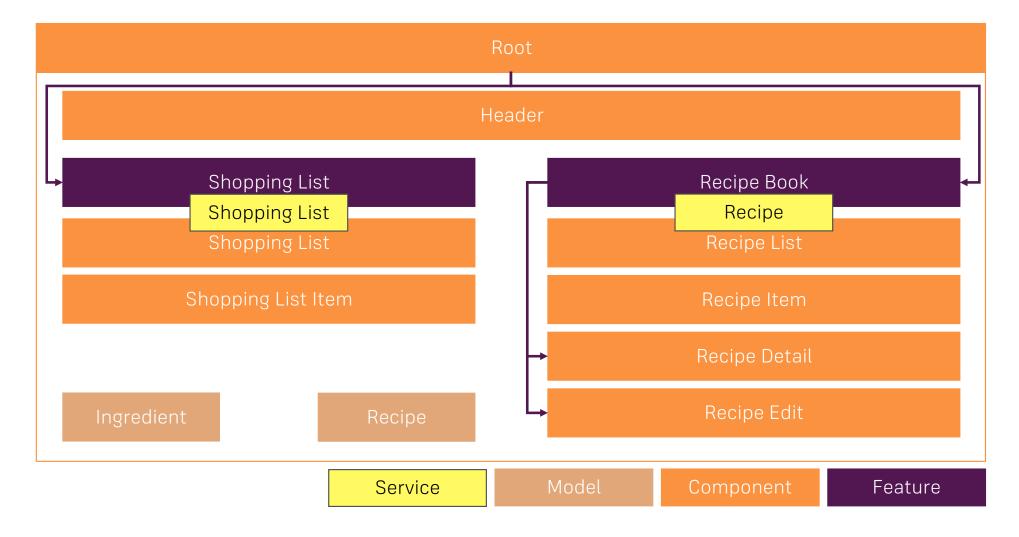

# **Adding Forms**

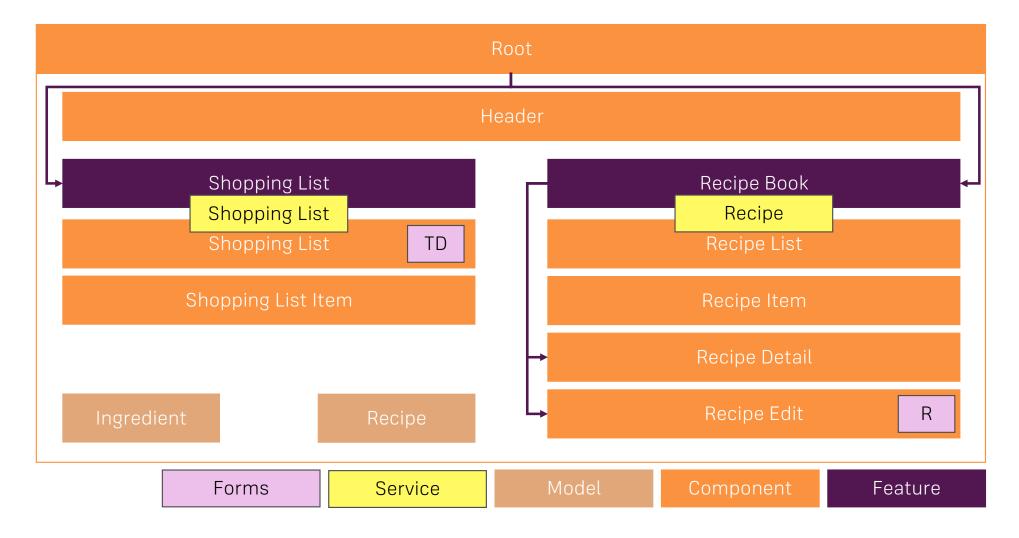

# **Adding Modules**

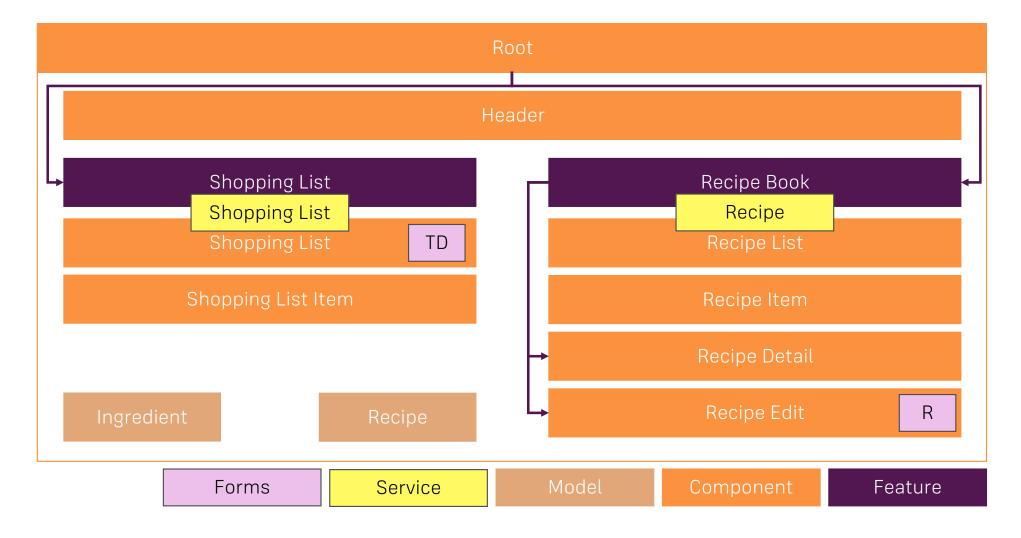

# What changed in the Course Update?

# Angular 4 is NOT a re-write of Angular 2!

Angular 4 is only an update to Angular 2 (now only "Angular")

Angular Team switched to Semantic Versioning and renamed Angular 2 to Angular (Angular 1 will be AngularJS)

**Semantic Versioning** 

MAJOR.MINOR.BUGFIX e.g. 2.4.3 e.g. 4.0.1

### **Basics First**

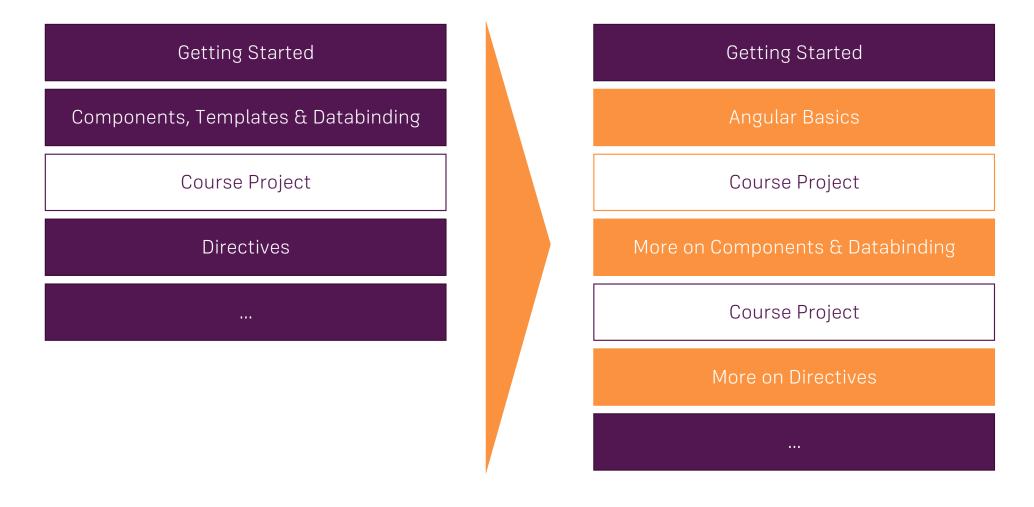

# **Debug Eearlier**

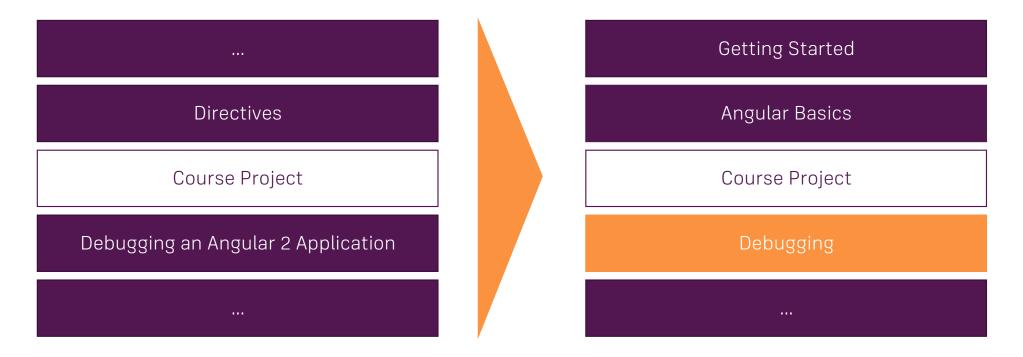

#### **Observables**

| Routing        | Routing                   |
|----------------|---------------------------|
| Course Project | Understanding Observables |
|                | Course Project            |
|                |                           |

#### **Improved Content**

Tried to sharpen Explanations in all Modules

Added a Basics Section to learn the Core Features Faster

More Details in Routing, Forms and Optimizations Module

Changed Authentication Module to now use the **Recipe Book** 

The **Deployment** Section now uses the **Recipe Book** as an Example

#### **How to Continue**

"Old Content" is kept around until end of April (I will inform you before it's removed!) Download "old" lectures!

Keep in mind: Angular 2 Syntax = Angular 4 Syntax

The "old Content" is still correct!

You don't have to go through the updated Content at all!

## How to Continue (if you want to use the new Content)

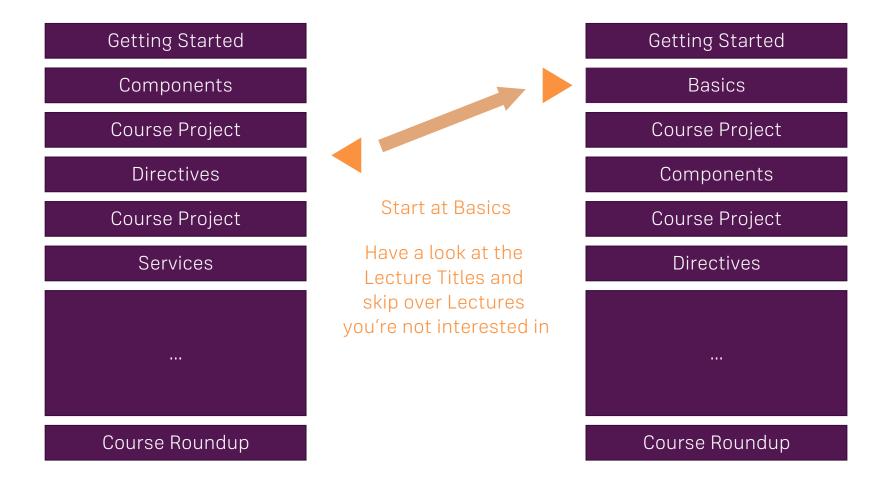

## How to Continue (if you want to use the new Content)

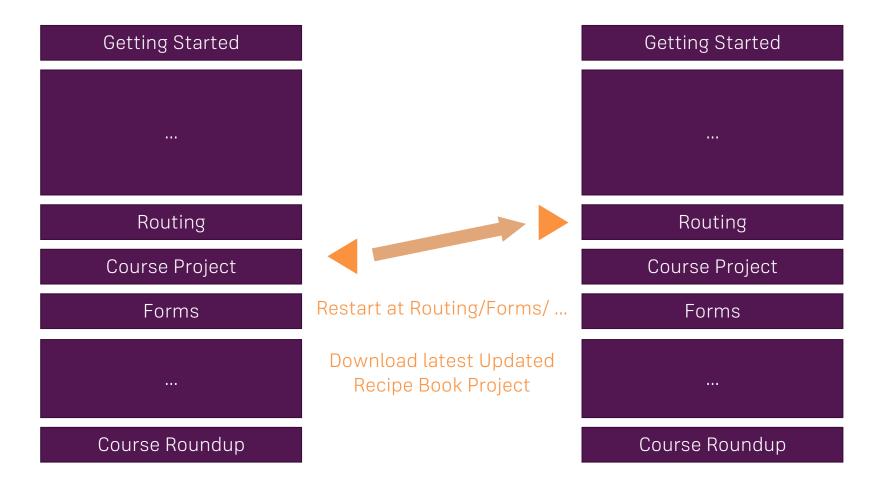

# How to Continue (if you want to use the new Content)

| Getting Started |                                                                                                    | Getting Started |
|-----------------|----------------------------------------------------------------------------------------------------|-----------------|
|                 | Go through the updated<br>Curriculum and<br>have a look at the<br>Sections & Lectures<br>you found most important |                 |
| Routing         |                                                                                                    | Routing         |
| Course Project  |                                                                                                    | Course Project  |
| Forms           |                                                                                                    | Forms           |
|                 |                                                                                                    |                 |
| Course Roundup  |                                                                                                    | Course Roundup  |